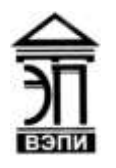

**Автономная некоммерческая образовательная организация высшего образования «Воронежский экономико-правовой институт» (АНОО ВО «ВЭПИ»)**

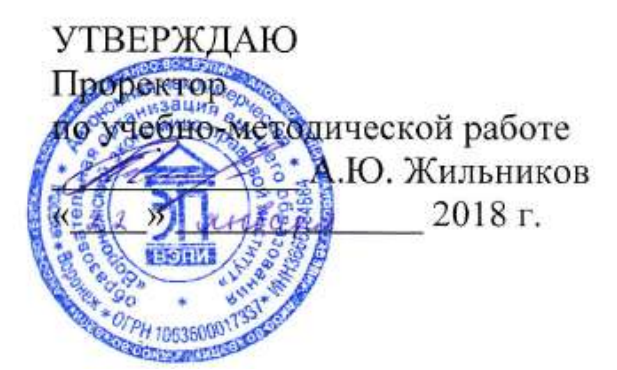

# **МЕТОДИЧЕСКИЕ РЕКОМЕНДАЦИИ ПО ВЫПОЛНЕНИЮ ЛАБОРАТОРНЫХ РАБОТ ПО ДИСЦИПЛИНЕ (МОДУЛЮ)**

Б1.В.02 Математическая психология

(наименование дисциплины (модуля))

37.03.01 Психология

(код и наименование направления подготовки)

Направленность (профиль) Психология

(наименование направленности (профиля))

(наименование направленности (профиля))

Квалификация выпускника Германия Бакалавр

Форма обучения Очная, заочная

(очная, очно-заочная, заочная)

Рекомендованы к использованию Филиалами АНОО ВО «ВЭПИ».

Воронеж 2018

Методические рекомендации по выполнению лабораторных работ по дисциплине (модулю) рассмотрены и одобрены на заседании кафедры прикладной информатики.

Заведующий кафедрой Г.А. Курина

Разработчики:

Профессор Г.А. Курина

### **Выборочный метод**

Цель работы: Освоение метода корреляционного анализа с помощью ПК.

### 1. Краткие теоретические сведения

Выборка, или выборочная совокупность, – это выбранная для исследования часть генеральной совокупности. Для того чтобы выборка из генеральной совокупности наилучшим образом представляла свойства всей генеральной совокупности, она должна быть репрезентативной. Репрезентативность зависит от объема: чем больше объем, тем выше вероятность репрезентативности.

2. Порядок выполнения работы и содержание отчета

Задание: Расчет корреляционной связи между двумя признаками.

Оборудование: Персональный компьютер.

Математическое обеспечение: Операционная система WINDOWS и EXCEL 7.0.

Теоретическое обеспечение:

1) Корреляционная связь и зависимость;

2) Формулы для расчета критических значений А и Е;

3) Метод Пирсона;

4) Метод ранговой корреляции Спирмена;

5) Интерпретация результатов корреляционного анализа.

Этапы обработки данных:

1) Занести данные в таблицу Excel (двевыборки);

2) Рассчитать Аэмп., Еэмп., Акр и Екр. Сделать заключение о распределении признака в каждой выборке и отклонении его от нормального;

3) Сделать выбор метода корреляционного анализа (ранговая корреляция Спирмена либо линейная корреляция Пирсона);

4) Сделать расчет по выбранной формуле;

5) Сравнить эмпирическое значение коэффициента корреляции с критическим;

6) Дать интерпретацию полученных результатов.

Задачи к лабораторной работе № 1

## Вариант 1

У участников психологического эксперимента был измерен уровень соперничества (по тесту Томаса) и стиль общения (по тесту Журавлева). Полученные данные занесены в таблицу 1. Можно ли утверждать, что люди склонные к соперничеству предпочитают деспотический стиль общения?

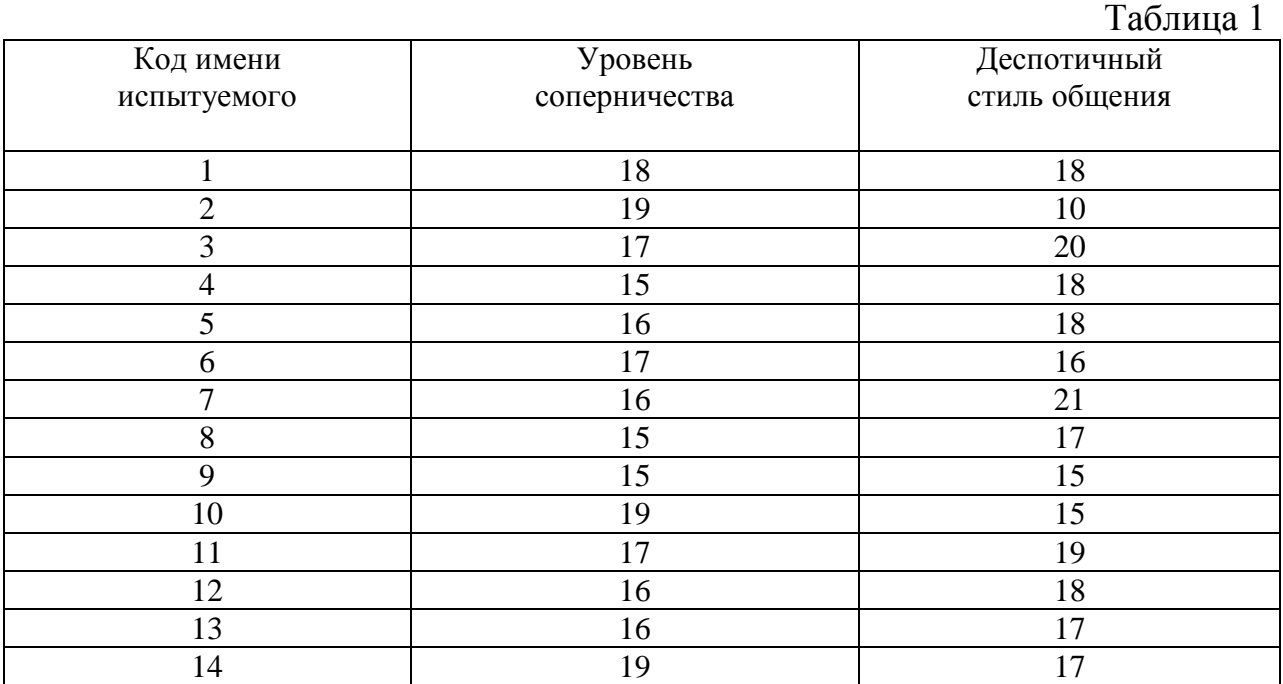

### Вариант 2

У участников психологического эксперимента был измерен уровень соперничества (по тесту Томаса) и стиль общения (по тесту Журавлева). Полученные данные занесены в таблицу 1. Можно ли утверждать, что люди, склонные к соперничеству предпочитают коллегиальный стиль общения?

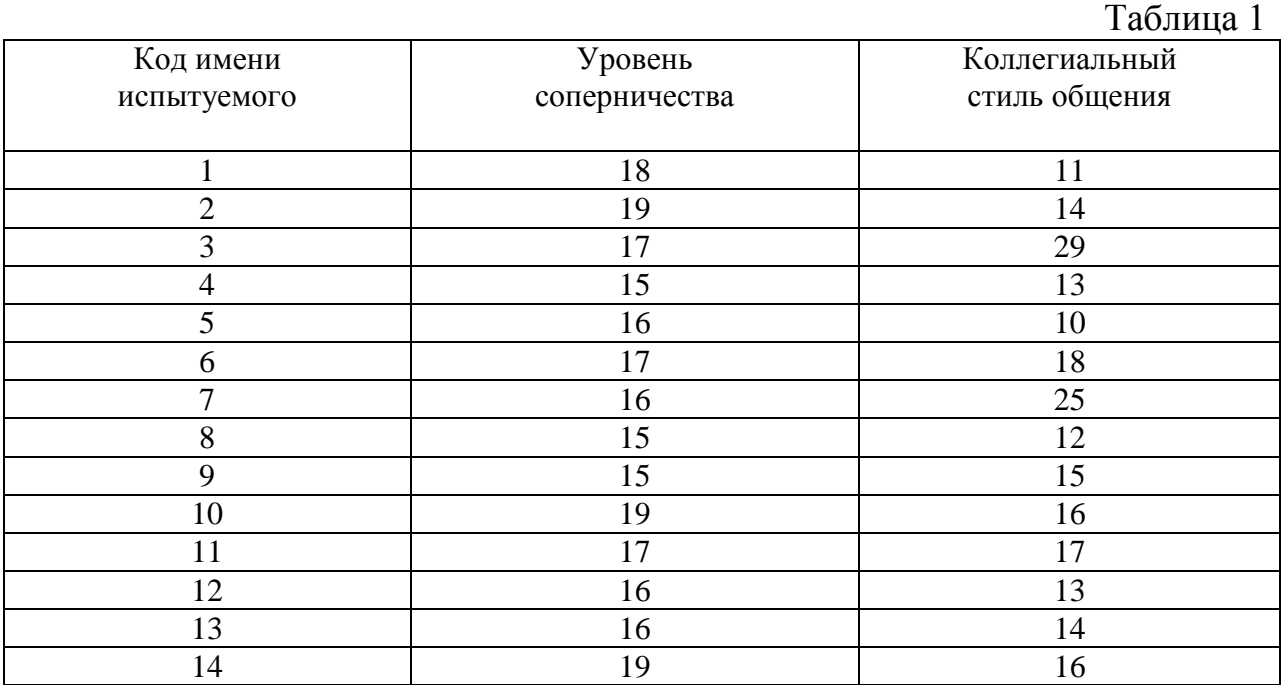

Вариант 3

У участников психологического эксперимента был измерен уровень соперничества (по тесту Томаса) и стиль общения (по тесту Журавлева). Полученные данные занесены в таблицу 1. Можно ли утверждать, что люди склонные к соперничеству предпочитают либеральный стиль общения?

Таблица 1

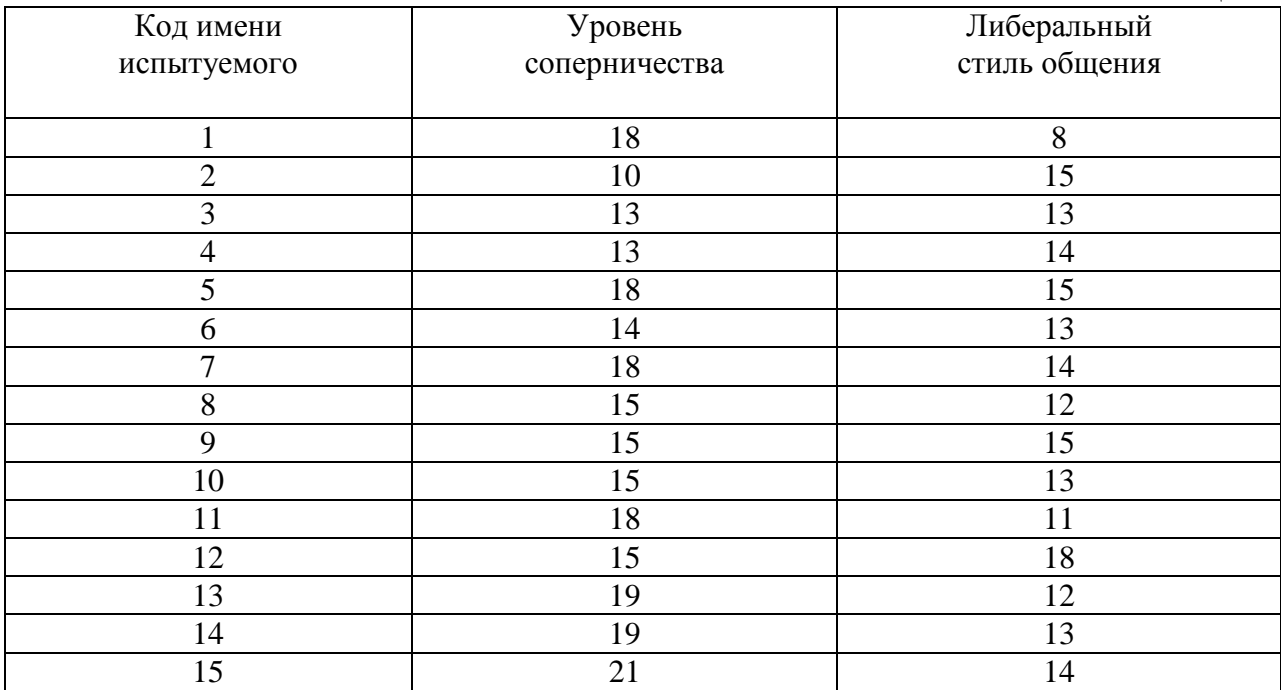

#### Вариант 4

У участников психологического эксперимента был измерен уровень эмпатии и стиль общения (по тесту Журавлева). Полученные данные занесены в таблицу 1.Можно ли утверждать, что люди с высоким уровнем эмпатии склонны к либерализму?

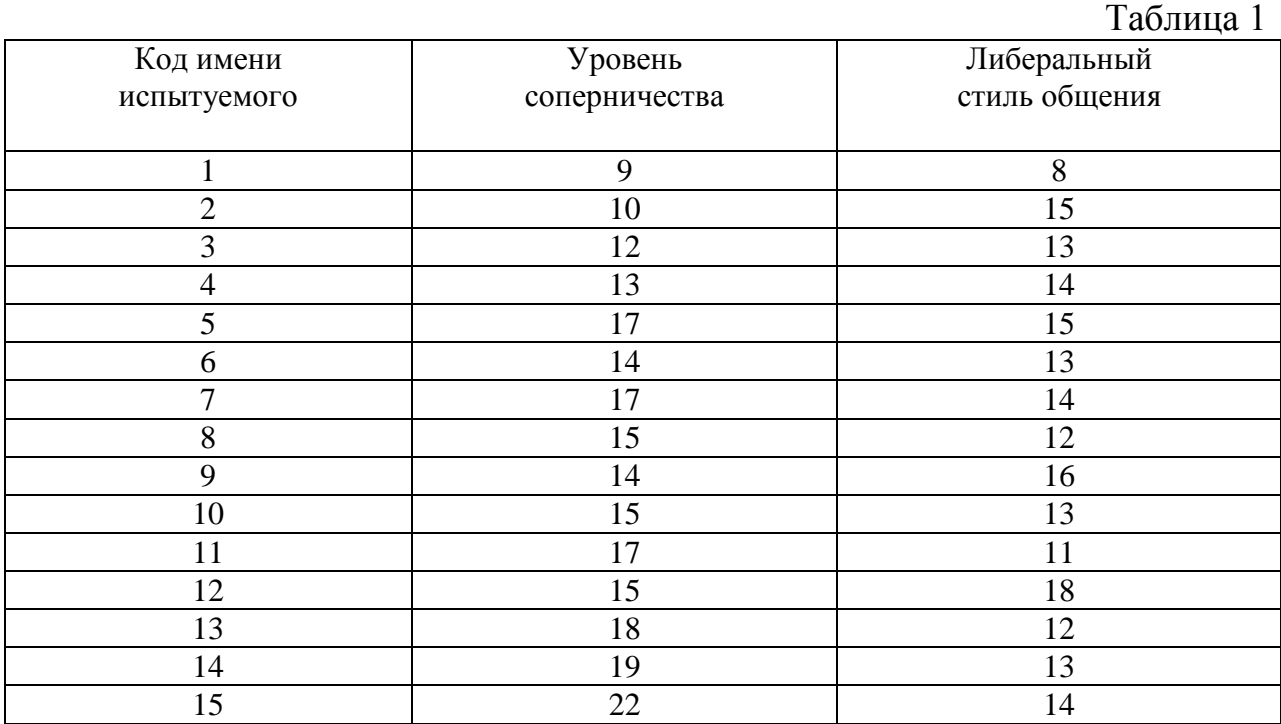

Контрольные вопросы

1. Нормативы представления результатов анализа данных в научной психологии.

- 2. Краткая историческая справка.
- 3. Переменные в психологических исследованиях.
- 4. Понятия математических методов в психологии.
- 5. Представление данных.

#### Математические основы психологических измерений

Цель работы: освоение расчета моды, медианы, среднего арифметического, дисперсии и стандартного отклонения системы упорядоченных событий на ПК. Оценка меры отклонения распределения от нормального на ПК.

### 1. Краткие теоретические сведения

1) Система упорядоченных событий. Ранжирование;

2) Меры оценки центральной тенденции;

3) Оценка разброса данных. Дисперсия, стандартное отклонение;

4) Асимметрия и эксцесс.

#### 2. Порядок выполнения работы и содержание отчета

Задание: Выявление центральных тенденций распределения. Оценка разброса данных и отклонения от нормального распределения.

Оборудование: Персональный компьютер. Математическое обеспечение.

Операционная система WINDOWS и EХСEL 7.0.

Содержание отчета:

Этапы обработки данных:

1) Занести данные в таблицу Excel (две выборки);

- 2) Упорядочить данные (по убыванию) в каждой выборке;
- 3) Рассчитать моду, медиану и среднее;
- 4) Сделать сравнительный анализ, полученных результатов;

5) Посчитать дисперсию, стандартное отклонение;

6) Посчитать коэффициент вариации;

7) Рассчитать асимметрию и эксцесс;

8) Сделать интерпретацию результатов.

Задачи к лабораторной работе № 2

Вариант 1

При определении степени выраженности некоторого психического свойства в двух группах, опытной и контрольной, баллы распределились следующим образом.

Опытная группа – 18, 15, 16, 11, 14,15, 16,16, 20, 22, 17, 12, 11, 12, 18, 19, 20

Контрольная – 26, 8, 11, 12, 25, 22, 13, 14, 21, 20, 15, 16, 17, 16, 9, 11, 16

Дать сравнительную характеристику степени выраженности этого свойства в данных группах.

#### Вариант 2

При определении степени выраженности некоторого психического свойства в двух группах, опытной и контрольной, баллы распределились следующим образом.

Опытная группа – 19, 16, 17, 12, 15,16, 17,17, 21, 23, 18, 13, 12, 13, 19, 20, 21

Контрольная – 27, 9, 12, 13, 26, 23, 14, 15, 22, 21, 16, 16, 18, 17, 10, 12, 17

Дать сравнительную характеристику степени выраженности этого свойства в данных группах.

#### Вариант 3

При определении степени выраженности некоторого психического свойства в двух группах, опытной и контрольной, баллы распределились следующим образом.

Опытная группа – 16, 13, 14, 9, 10,13, 14,14, 18, 20, 15, 10, 9, 10, 16, 17, 18

Контрольная группа – 24, 6, 9, 10, 23, 20, 11, 12, 19, 18, 13, 14, 12, 14, 7, 9, 14

Дать сравнительную характеристику степени выраженности этого свойства в данных группах.

#### Вариант 4

При определении степени выраженности некоторого психического свойства в двух группах, опытной и контрольной, баллы распределились следующим образом.

Опытная группа – 15, 12, 13, 8, 11,12, 13,13, 17, 19, 14, 9, 8, 9, 15, 16, 17

Контрольная – 23, 5, 9, 9, 22, 19, 10, 11, 18, 17, 12, 13, 14, 13, 6, 8, 13

Дать сравнительную характеристику степени выраженности этого свойства в данных группах.

### Контрольные вопросы

- 1. Система упорядоченных событий. Ранжирование;
- 2. Меры оценки центральной тенденции;
- 3. Оценка разброса данных. Дисперсия, стандартное отклонение;
- 4. Асимметрия и эксцесс

### **Типологическое квантование психодиагностических шкал**

Цель работы: Освоение методов индуктивной статистики.

1. Краткие теоретические сведения

Случайные величины и их виды. Функция распределения вероятностей случайной величины. Плотность распределения вероятностей случайной величины.

1) Генеральная совокупность и выборка;

2) Статистические гипотезы. Проверка статистических гипотез. Уровни значимости;

3) Основные статистические критерии, применяемые в психологических исследованиях.

2. Порядок выполнения работы и содержание отчета

Задание: Применение методов индуктивной статистики для проверки статистических гипотез в психологических исследованиях.

Оборудование: Персональный компьютер.

Математическое обеспечение: Операционная система WINDOWS и EXCEL 7.0.

Содержание отчета:

Этапы обработки данных:

1) Занести данные в таблицу Excel (двевыборки);

2) Рассчитать отклонения каждого распределения от нормального;

3) Сделать выбор статистического критерия, опираясь на результаты п.2;

4) Сделать расчет по выбранной формуле (эмпирическое значение);

5) Сравнить эмпирическое значение коэффициента с критическим (по таблице);

6) Дать интерпретацию полученных результатов.

Задачи к лабораторной работе № 3

Вариант 1

Группе школьников младших классов был предложен стандартный тест на проверку скорости чтения. Затем со школьниками провели специальный курс занятий, после которого вновь предложили тест.

Таблица 1

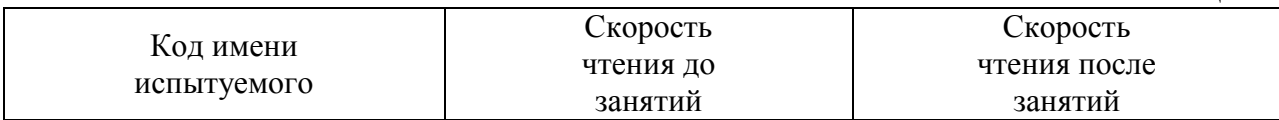

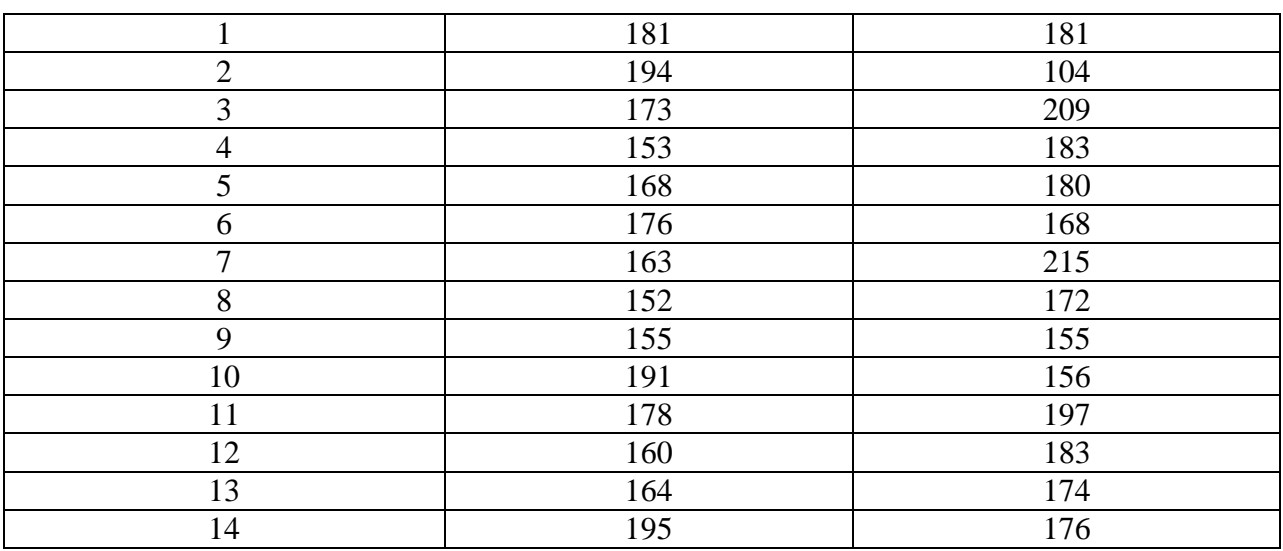

#### Вариант 2

Знания 10 студентов проверены по тестам, А –до дополнительных занятий и В -после.

Сделать сравнительный анализ результативности лечения данным препаратом, используя статистические критерии.

Таблица 1

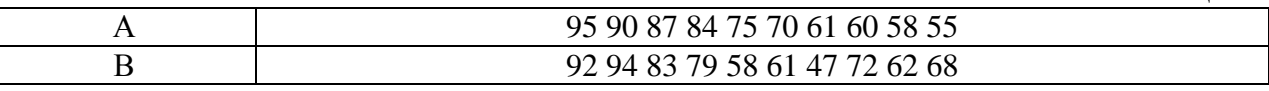

#### Вариант 3

Для проверки эффективности новой развивающей программы были созданы две группы детей шестилетнего возраста. Одна группа (экспериментальная) занималась по новой программе, вторая (контрольная) – по старой. После эксперимента дети обеих групп были протестированы по методике Керна-Йерасика (школьная зрелость). Результаты тестирования по вербальной шкале занесены в таблицу. Можно ли сделать заключение об эффективности новой программы и ее преимуществе перед старой.

Таблица 1 Код имени испытуемого Экспериментальная группа Контрольная группа Д8 17  $\Box$  13  $\Box 10$  6 20  $\Box$  11 18  $\Box$  12 176 21  $\Box$  13 10 22  $\Box$  14 10 19  $M 9$  9 20  $M 10$  7 17  $M 11$  8 19  $M 12$  14 14 14  $M 13$  13 12  $M 14$  16 18

10

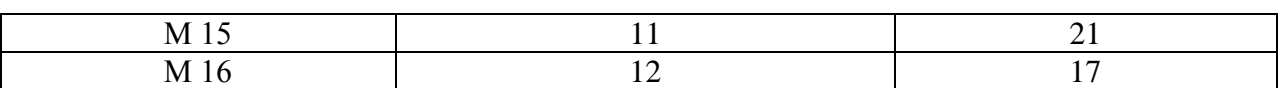

Вариант 4

Изучались два способа решения проблем. Чтобы сравнить, какой из них совершенней, были даны две серии заданий. Определить, существуют ли преимущества у какого-либо способа в решении проблем. Результаты выполненных заданий двумя способами приведены в таблице.

Таблица 1

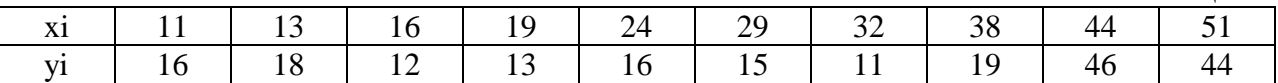

Контрольные вопросы:

1. Генеральная совокупность и выборка;

2. Статистические гипотезы.

3. Проверка статистических гипотез.

4. Уровни значимости;

5. Основные статистические критерии, применяемые в психологических исследованиях.

#### **Соизмеряемые величины. Измерение связей**

Цель работы: Освоение построения графика нормального распределения и проверки отклонения данного распределения от нормального.

1. Краткие теоретические сведения

Параметры распределения и их статистические оценки. Характеристики меры центральной тенденции. Характеристики рассеяния случайной величины. Характеристики асимметрии и эксцесса случайной величины.

2. Порядок выполнения работы и содержание отчета

Задание: Построить график кривой распределения признака. Рассчитать Асимметрию и Эксцесс. Проверить с помощью формул Е.И. Пустыльника отклонение данного распределения от нормального. Сделать заключение.

Оборудование: Персональный компьютер. Математическое обеспечение.

Операционная система WINDOWS-95 и пакет EXCEL 7.0.

Содержание отчета:

Этапы обработки данных:

1) Занести данные в таблицу 1;

2) Упорядочить данные (по убыванию) в каждой выборке;

3) Посчитать асимметрию (А), эксцесс (Е), среднее арифметическое (x), стандартное отклонение (σ);

4) Посчитать эмпирическую частоту встречаемости каждого признака (m);

5) Данные занести в таблицу 2. и рассчитать теоретические частоты  $(m^{\prime})$ ;

6) С помощью Мастера диаграмм (Excel) построить кривую;

7) Рассчитать критические значения А и Е по формулам Е.И. Пустыльника;

8) Дать выводы об отклонении данного распределения от нормального.

Задачи к лабораторной работе № 4

#### Вариант 1

При определении степени выраженности некоторого психического свойства в опытной группе были получены следующие результаты.

Опытная группа – 18, 15, 16, 11, 14,15, 16,16, 16, 22, 17, 12, 11, 12, 18, 19, 20

Построить кривую распределения признака и дать заключение об отклонении данного распределения от нормального.

## Вариант 2

При определении степени выраженности некоторого психического свойства в контрольной группе были получены следующие результаты.

Контрольная – 14, 8, 13, 12, 25, 22, 13, 14, 21, 20, 14, 16, 17, 16, 9, 11, 16

Построить кривую распределения признака и дать заключение об отклонении данного распределения от нормального.

## Вариант 3

При определении степени выраженности некоторого психического свойства в опытной группе были получены следующие результаты.

Опытная группа – 19, 16, 17, 12, 15,16, 17,17, 21, 23, 18, 13, 13, 13, 19, 20, 21

Построить кривую распределения признака и дать заключение об отклонении данного распределения от нормального.

## Вариант 4

При определении степени выраженности некоторого психического свойства в контрольной группе были получены следующие результаты.

Контрольная – 27, 16, 15, 13, 23, 23, 14, 15, 22, 21, 16, 16, 18, 17, 10, 12, 17

Построить кривую распределения признака и дать заключение об отклонении данного распределения от нормального.

Контрольные вопросы:

1. Нормальное распределение;

2. Характеристики нормального распределения (асимметрия и эксцесс);

- 3. Построение кривой распределения признака (расчет
- 4. теоретических частот);

5. Формулы Е.И. Пустыльника для расчета критических значений А и

Е.

6. Этапы обработки данных.

### **Психологические пространства**

Цель работы: Освоение метода дисперсионного анализа.

1. Краткие теоретические сведения

Точечные оценки важнейших распределений. Интервальные оценки параметров важнейших распределений. Приближенные вычисления. Анализ данных на компьютере. Статистические пакеты Excel, SPSS, Statistica. Возможности и ограничения конкретных компьютерных методов обработки данных. Стандарты обработки данных.

2. Порядок выполнения работы и содержание отчета

Задание: Применение метода дисперсионного анализа для проверки статистических гипотез в психологических исследованиях.

Оборудование: Персональный компьютер.

Математическое обеспечение: Операционная система WINDOWS и EXCEL 7.0.

Содержание отчета:

Этапы обработки данных:

1) Занести данные в таблицу Excel;

2) Рассчитать отклонения распределения результативного признака от нормального;

3) Сделать расчет по выбранной формуле (эмпирическое значение);

4) Сравнить эмпирическое значение коэффициента с критическим (по таблице);

5) Дать интерпретацию полученных результатов.

Задачи к лабораторной работе № 5

Вариант 1

Психолог измерял время сложной сенсомоторной реакции выбора (в мс) в 8 часов утра, в 12 часов дня и в 16 часов в группе спортсменов высокой квалификации. Психолог проверяет гипотезу о том, что время дня скорость сложной сенсомоторной реакции выбора у спортсменов. Результаты эксперимента представлены в виде таблицы:

Таблица 1

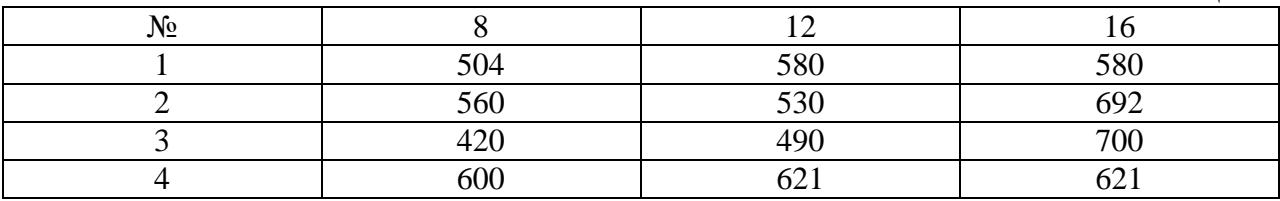

Подобрать процедуру математико-статистической проверки гипотезы и осуществить ее.

Вариант 2

В трёх третьих классах, обучающихся по разным программам проводилось тестирование умственного развития по тесту ШТУРМ десяти учащихся. Психолог проверяет гипотезу о том, что программа обучения влияет на умственное развитие учащихся. Результаты тестирования представлены в таблице:

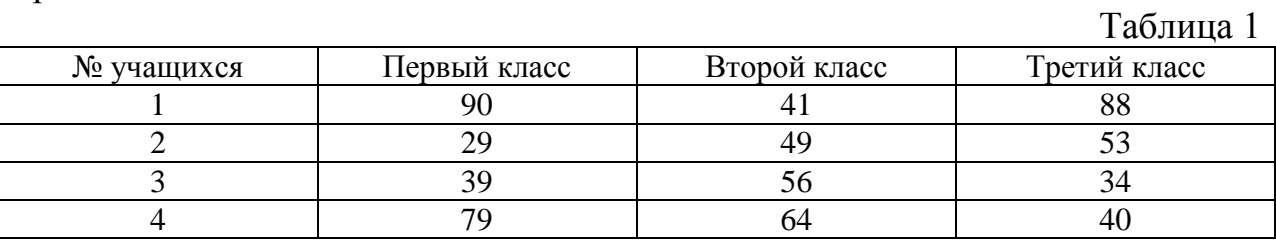

Подобрать процедуру математико-статистической проверки гипотезы и осуществить ее.

Контрольные вопросы:

- 1. Проверка «нормальности» распределения;
- 2. Проверка отсутствия корреляции между факторами;
- 3. Алгоритм дисперсионного анализа.